# **INTEROP** Las Vegas MAR 31-APR 4, 2014

# Are VM's Passé?

Ben Golub CEO Docker, Inc.

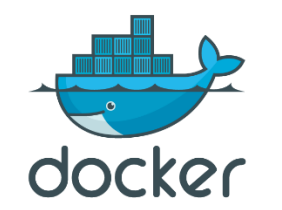

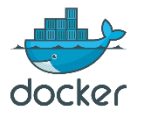

# **They told me that I needed a provocative title for this talk.**

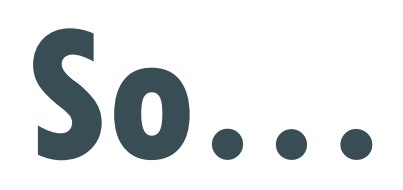

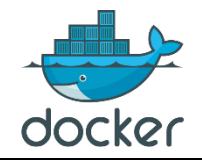

# **Q: Are VMs Passé?**

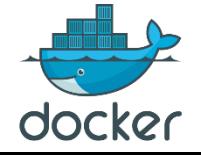

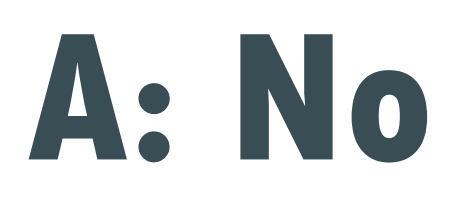

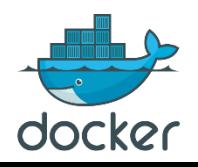

# **Thank you for attending**

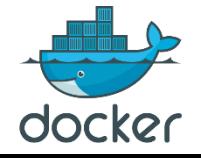

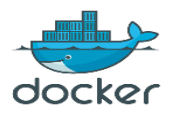

# **A different question…**

- **Q: Is there a better alternative for many use cases & environments?**
	- –**application management & creation?**
	- –**application deployment across clusters & clouds?**
	- –**CI & CD?**
	- –**scale out?**
	- –**high performance?**
	- –**collaborative development?**

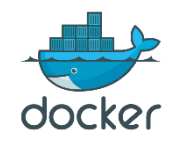

# **A: Yes**

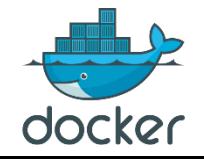

# **Agenda**

- **Server Proliferation and the rise of the VM**
- **The Matrix from Hell and the need for lightweight, interoperable containers**
- **Step 1: Making lightweight containers:** 
	- **Containers vs. VMs: how they work**
- **Step 2: Making containers really interoperable:**
- **Step 3: Making containers really lightweight**
- **Step 4: Creating a container-based system for app mgt & deployment**
- **Step 5: Creating an ecosystem around containers**
- **Where to Use VMs vs. Containers/Docker**
- **Learn more**

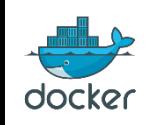

# **Some ancient history: Where did VM's come from?**

### • **PROBLEM IN 2000: Server Proliferation/Consolidation**

- **- I've got a single purpose, physical Microsoft Exchange Server, Mac print server, and Custom Unix inventory server**
- **- Machines are getting more powerful**
- **- I want to consolidate all those single purpose, physical servers onto a single server**
- **- BTW--It takes too damn long to provision a physical machine**
- **ANSWER: Create a Virtual Machine**

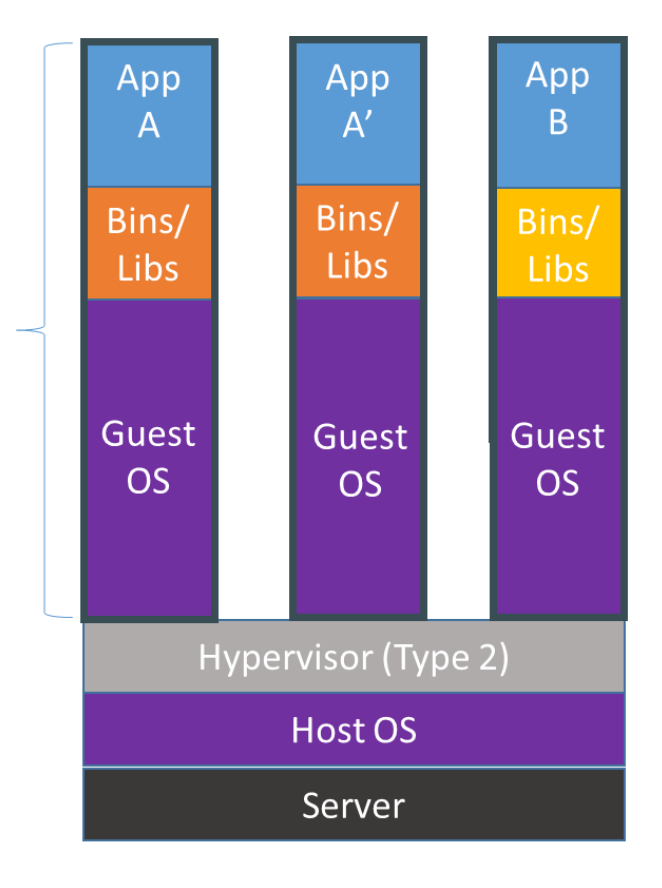

**VM** 

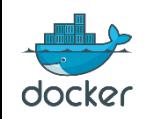

# **Results**

- **Single purpose physical application servers become single purpose virtual servers**
- **Provisioning a "server" goes from days/weeks to minutes**
- **Huge cost savings**
- **An awesome solution to the server consolidation problem**
- **An awesome solution for creating flexible infrastructures**
- **Mature ecosystem and tool set for isolation, security, management**

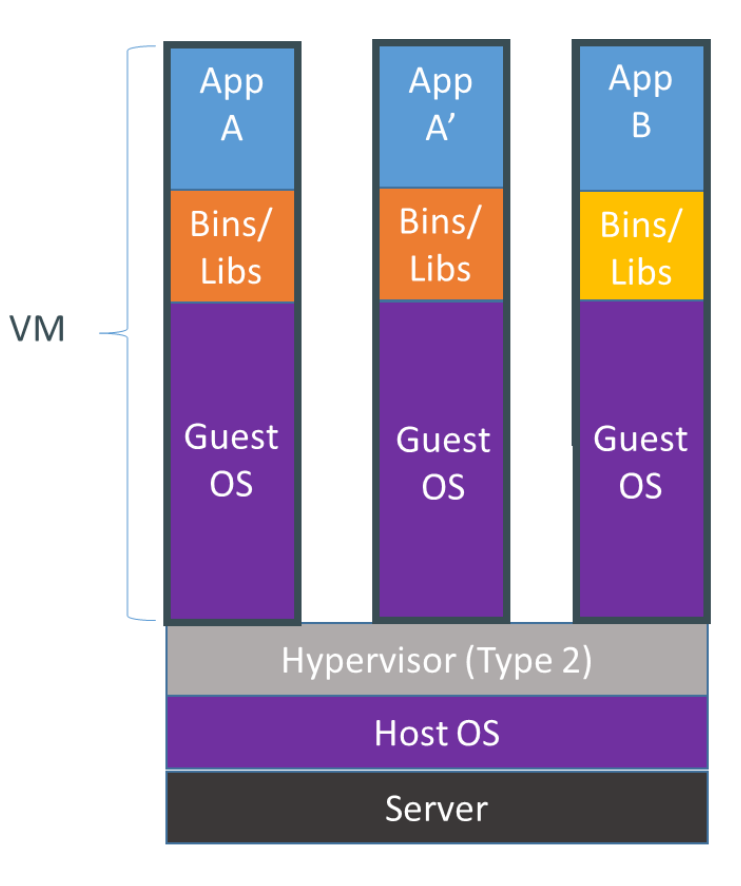

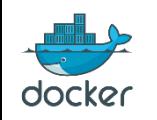

# **What has changed since the VM was developed?**

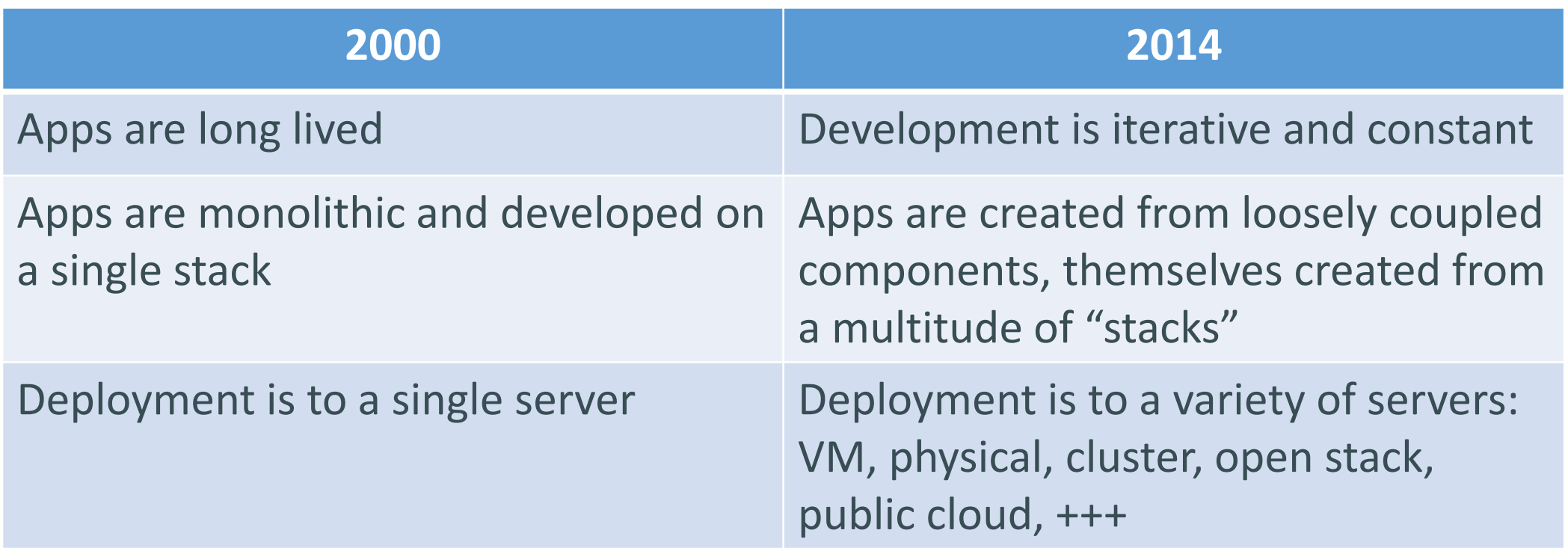

• **Result: An application isn't easily represented or managed as a single purpose server (whether physical or virtual)**

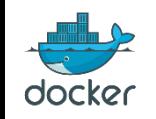

# **The Problem in 2014**

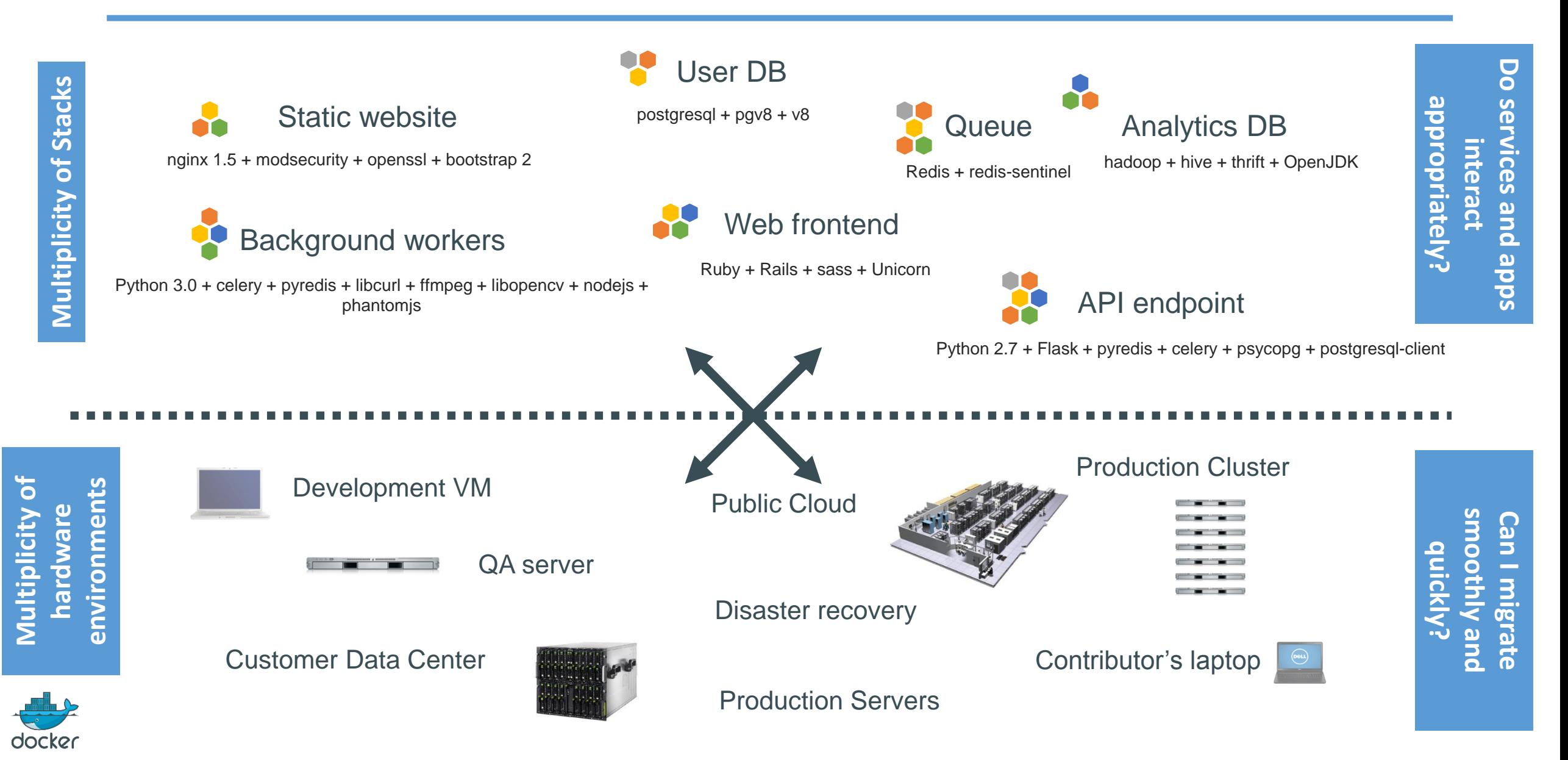

# **The Matrix From Hell**

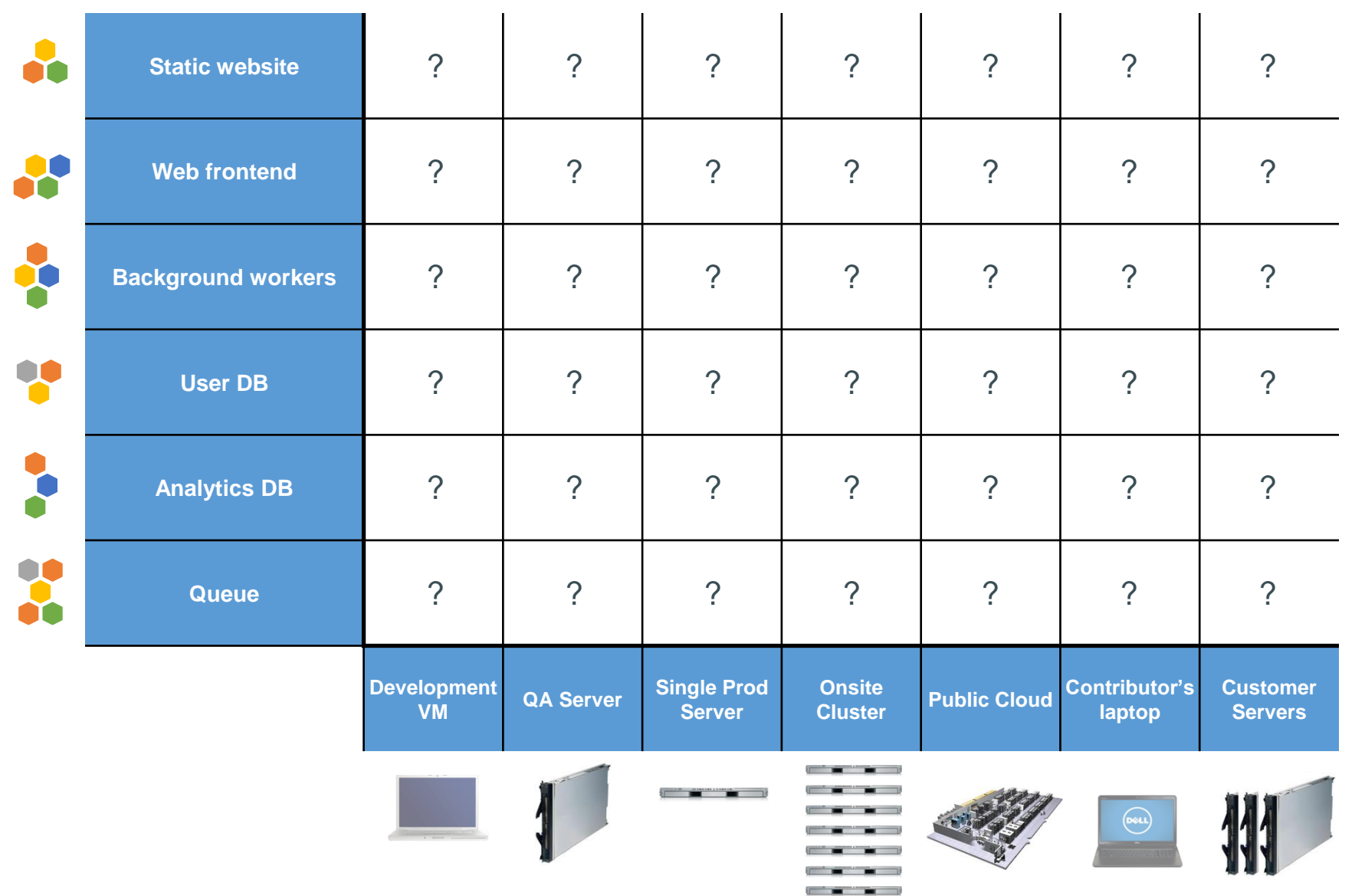

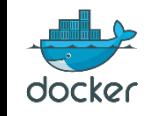

# **An Inspiration…and some really ancient history: Cargo Transport Pre-1960**

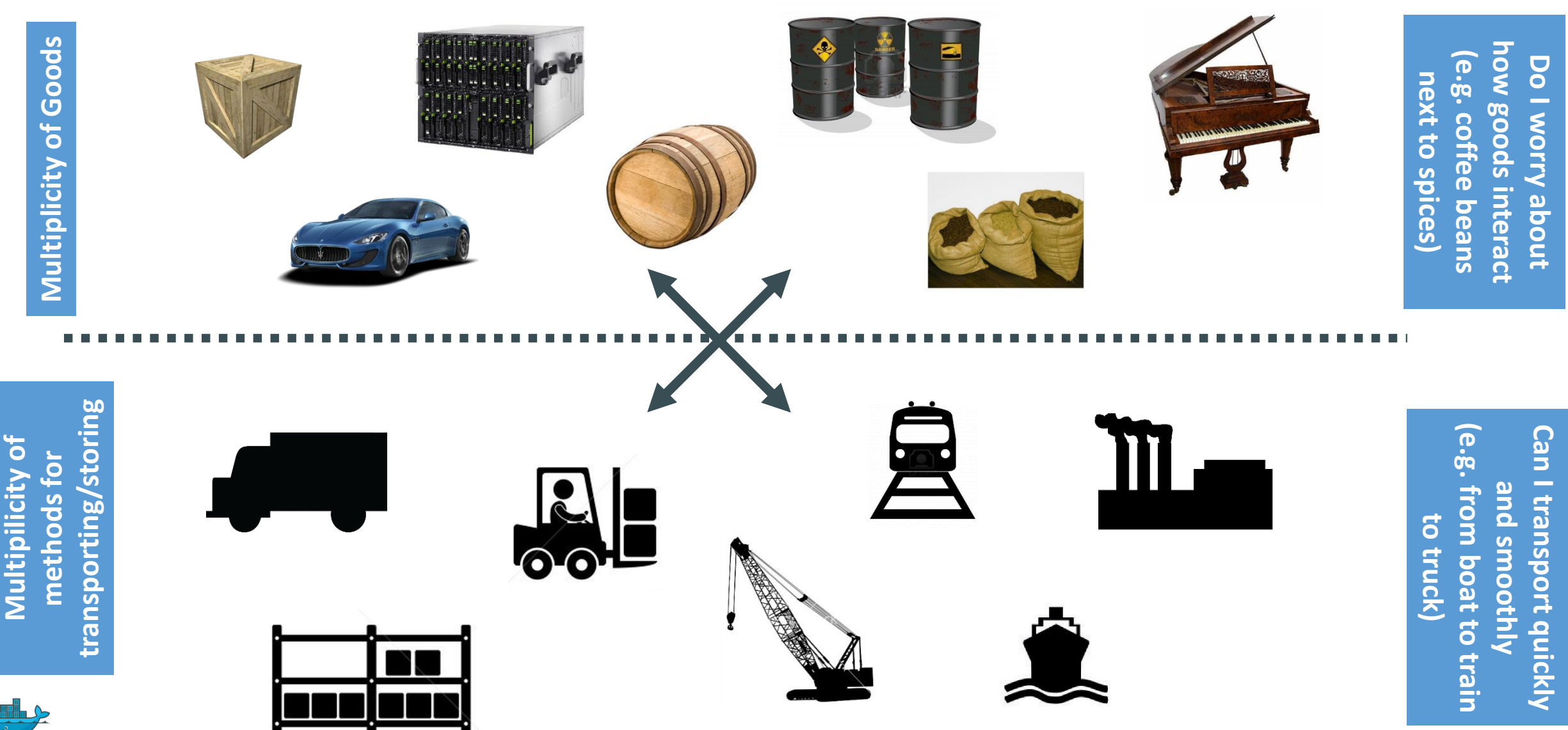

docker

# **Solution: Intermodal Shipping Container**

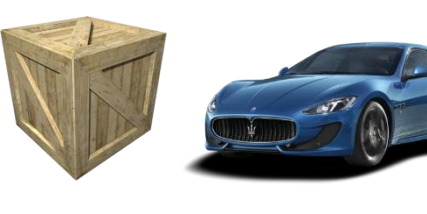

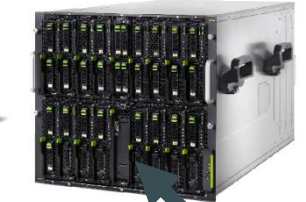

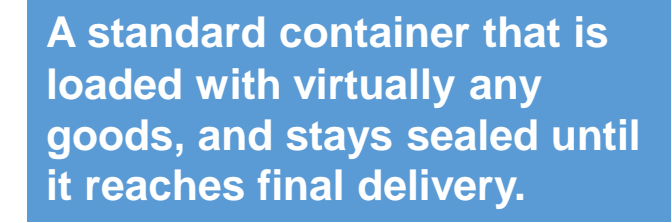

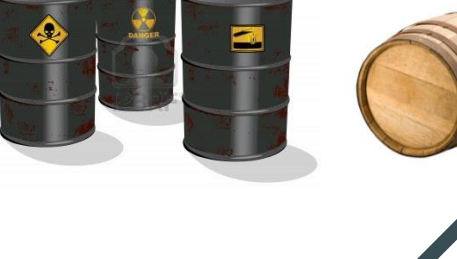

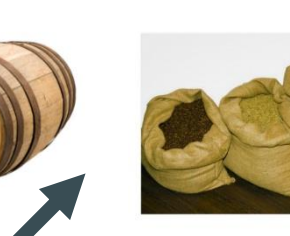

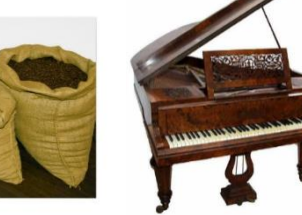

how goods interact how goods interact (e.g. coffee beans Do I worry about Do I worry about next to spices) next to spices peans

**…in between, can be loaded and unloaded, stacked, transported efficiently over long distances, and transferred from one mode of transport to another**

quickly and smoothly ◘ (e.g. from boat to ick Can I transport Can ġ train to truck) train to truck rom boat to transport  $\bar{\mathsf{o}}$ smoothly

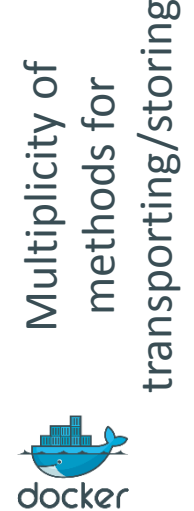

Multiplicity of

Viultiplicity

ō

methods for

methods

storing

### **This spawned an Intermodal Shipping Container Ecosystem**

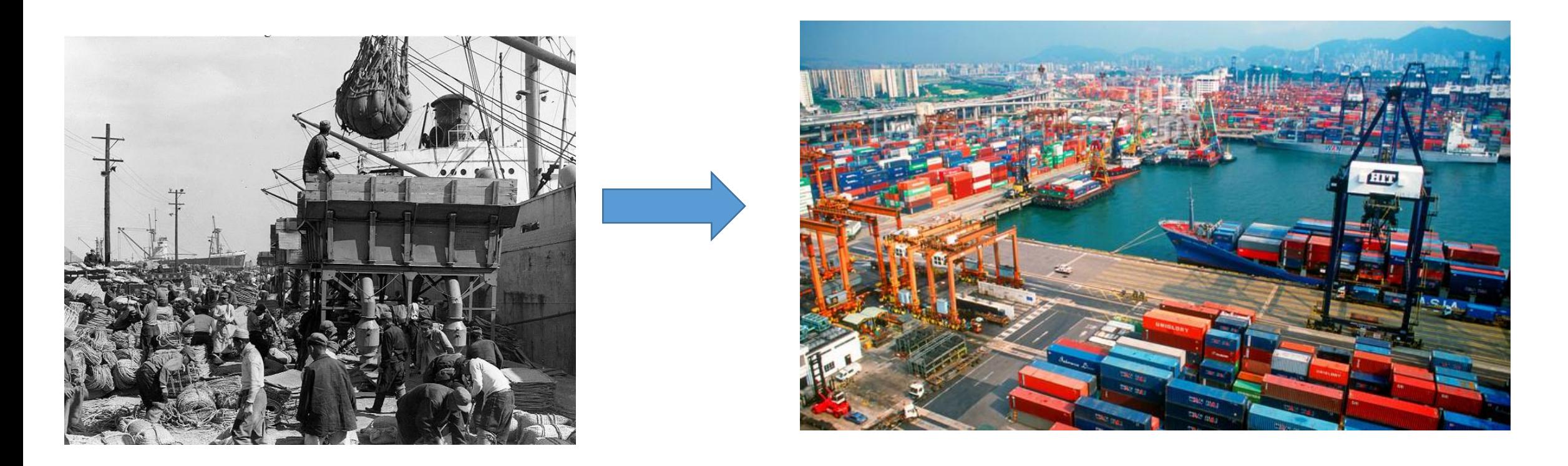

- 90% of all cargo now shipped in a standard container
- Order of magnitude reduction in cost and time to load and unload ships
- Massive reduction in losses due to theft or damage
- Huge reduction in freight cost as percent of final goods (from >25% to <3%)
- $\rightarrow$  massive globalization
- 5000 ships deliver 200M containers per year

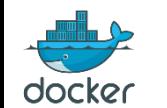

# **Let's create a shipping container system for code**

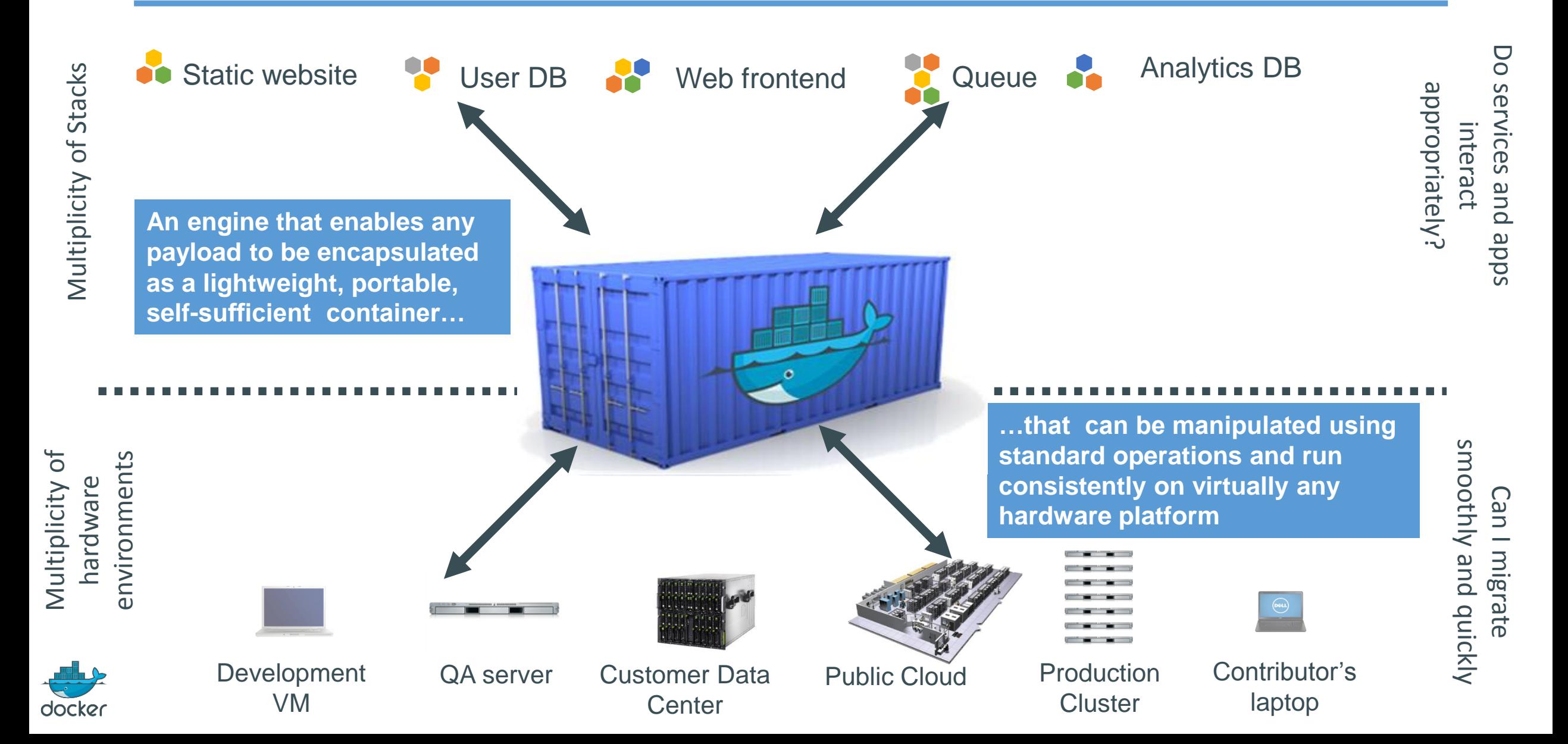

# **Eliminate the matrix from Hell**

docker

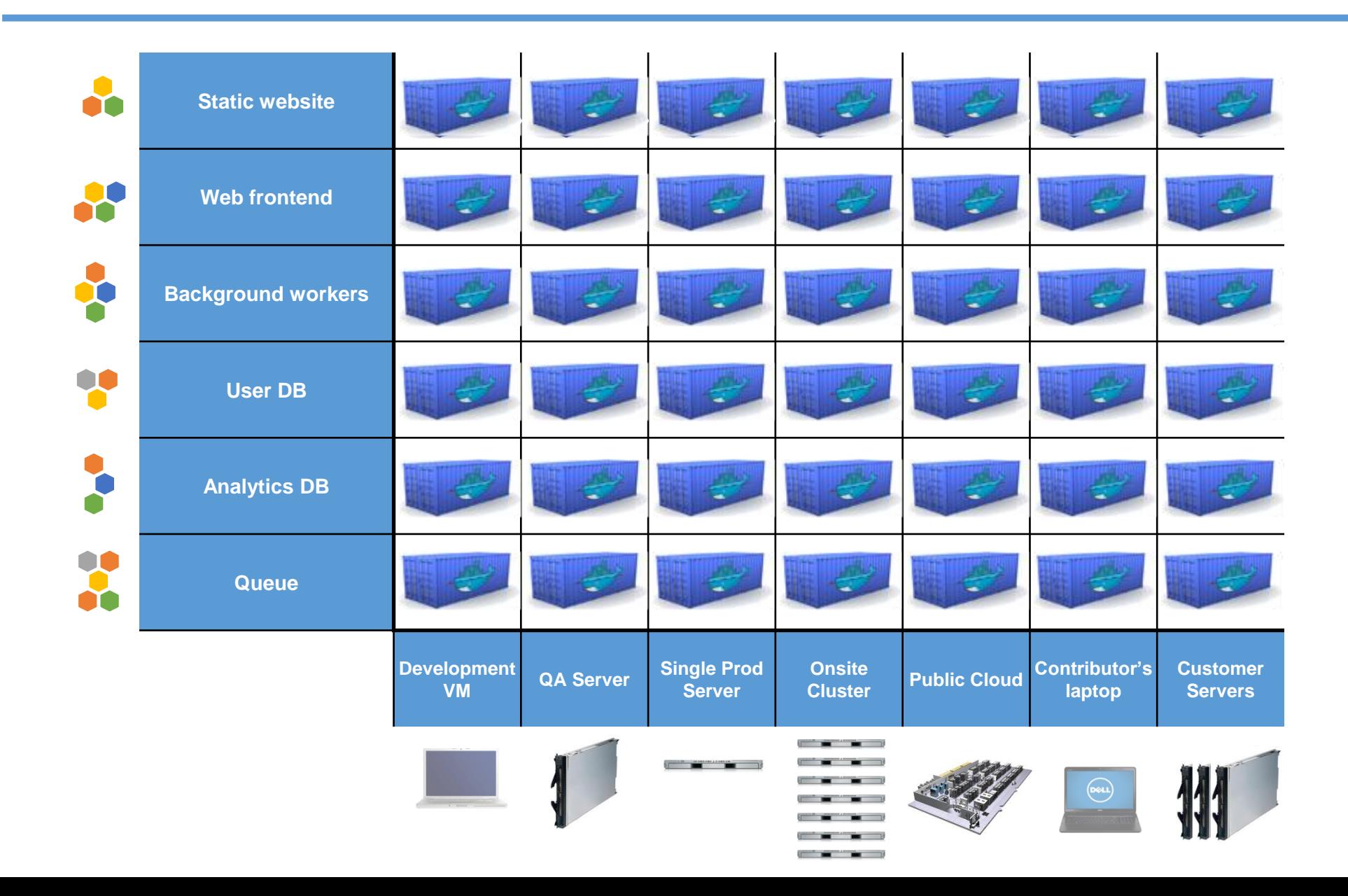

# **Step One: Create a lightweight container (vs. VMs)**

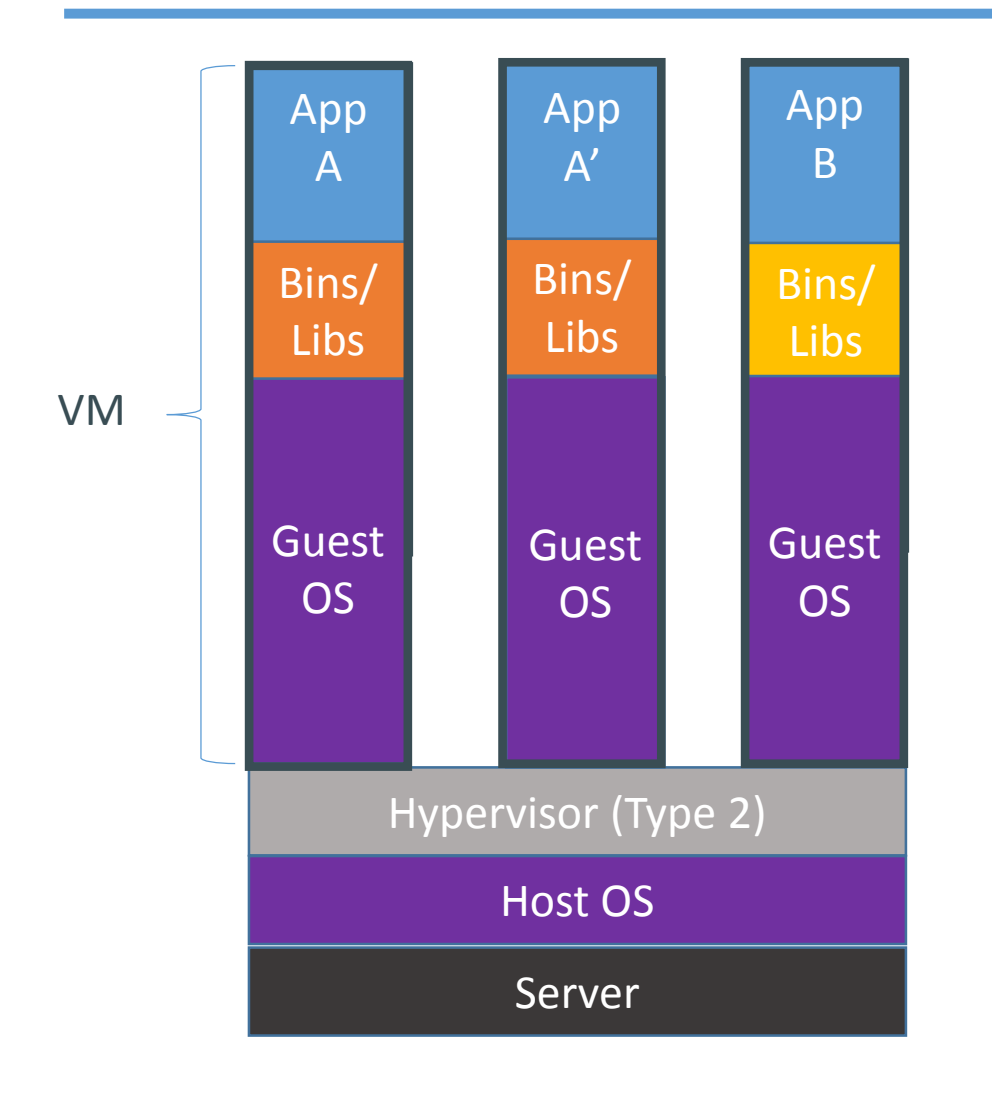

### Containers are isolated, but share OS kernel and, where appropriate, bins/libraries

…result is significantly faster deployment, much less overhead, easier migration, faster restart

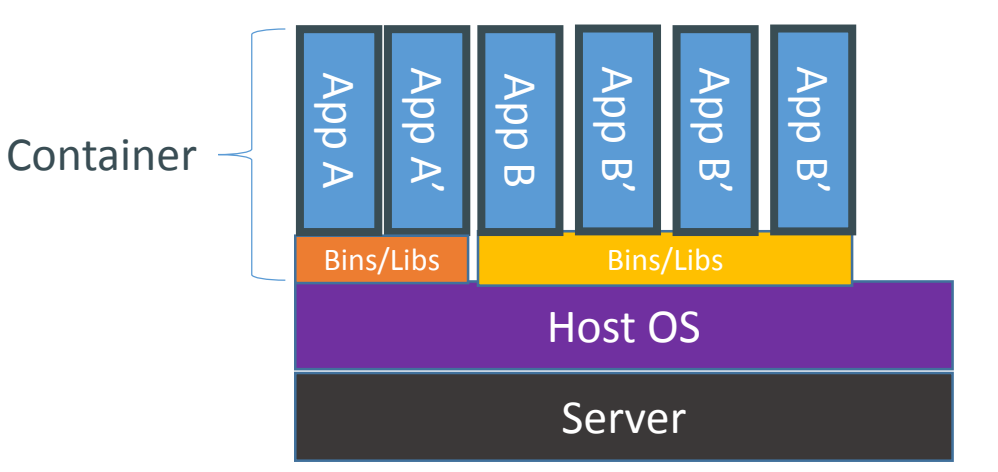

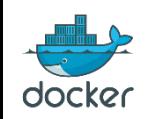

#### **A great slide stolen from IBM: Why Containers?**

*"Containers as poised as the next VM in our modern Cloud era…"*

- **Provision in seconds / milliseconds**
- **Near bare metal runtime performance**
- **10 x greater density**
- **VM-like agility – it's still "virtualization"**
- **Flexibility** 
	- **Containerize a "system"**
	- **Containerize "application(s)"**
- **Lightweight**
	- **Just enough Operating System [\(JeOS\)](http://en.wikipedia.org/wiki/Just_enough_operating_system)**
	- **Minimal per container penalty**
- **Open source – free – lower TCO**
- **Supported with OOTB modern Linux kernel**
- **Growing in popularity**

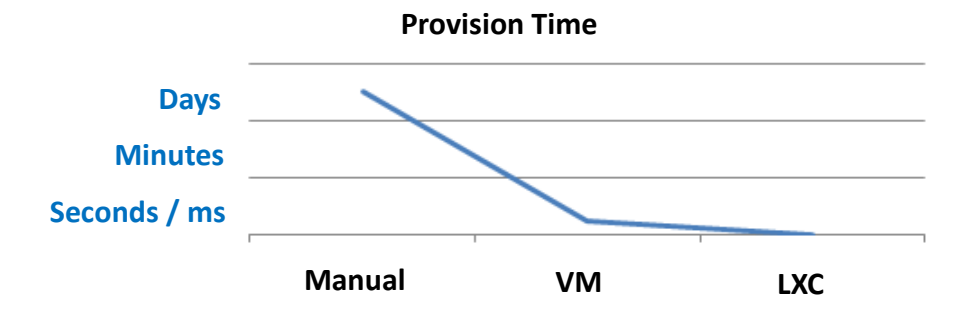

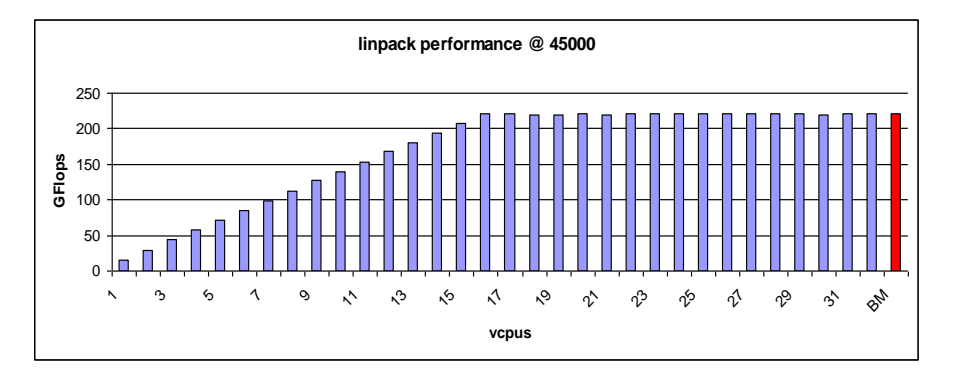

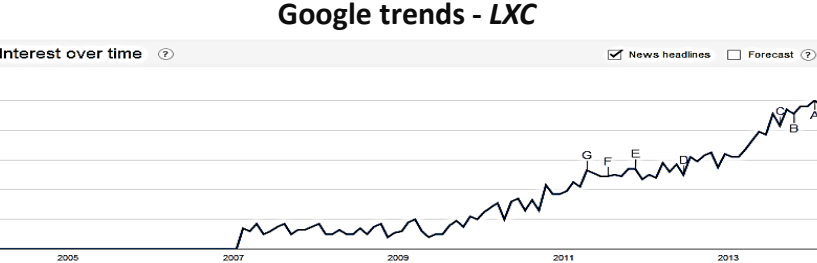

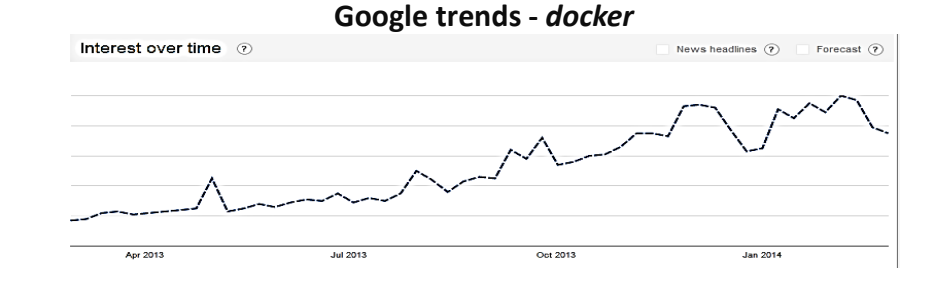

# **Step 2: Make the containers easy to use, standardized, interoperable, automatable**

- Shipping containers are a standard size, and have hooks and holes in all the same places
- With Docker, Containers get the following:
	- Ease of use, tooling

**OOCK21** 

- Re-usable components
- Ability to run on any Linux server today: physical, virtual, VM, cloud, OpenStack, +++
	- (Stay tuned for other  $O/S's$ )
- Ability to move between any of the above in a matter of seconds-no modification or delay
- Ability to share containerized components
- Interoperability with all existing devops tools
- Self contained environment—no dependency hell
- Tools for how containers work together: linking, nesting, discovery, orchestration, ++
- You get ability to separate app management
	- from infrastructure management

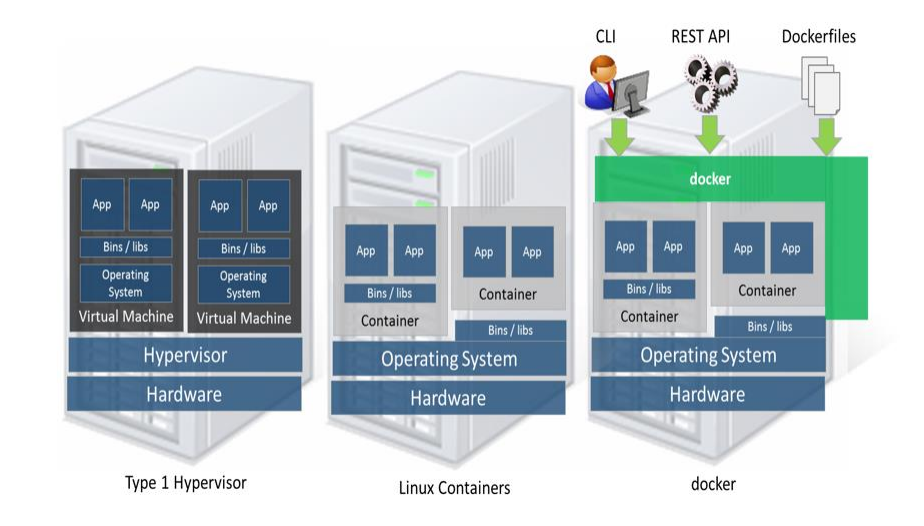

# **Technical & cultural revolution: separation of concerns**

#### • **Dan the Developer**

- **Worries about what's "inside" the container**
	- **His code**
	- **His Libraries**
	- **His Package Manager**
	- **His Apps**
	- **His Data**
- **All Linux servers look the same**

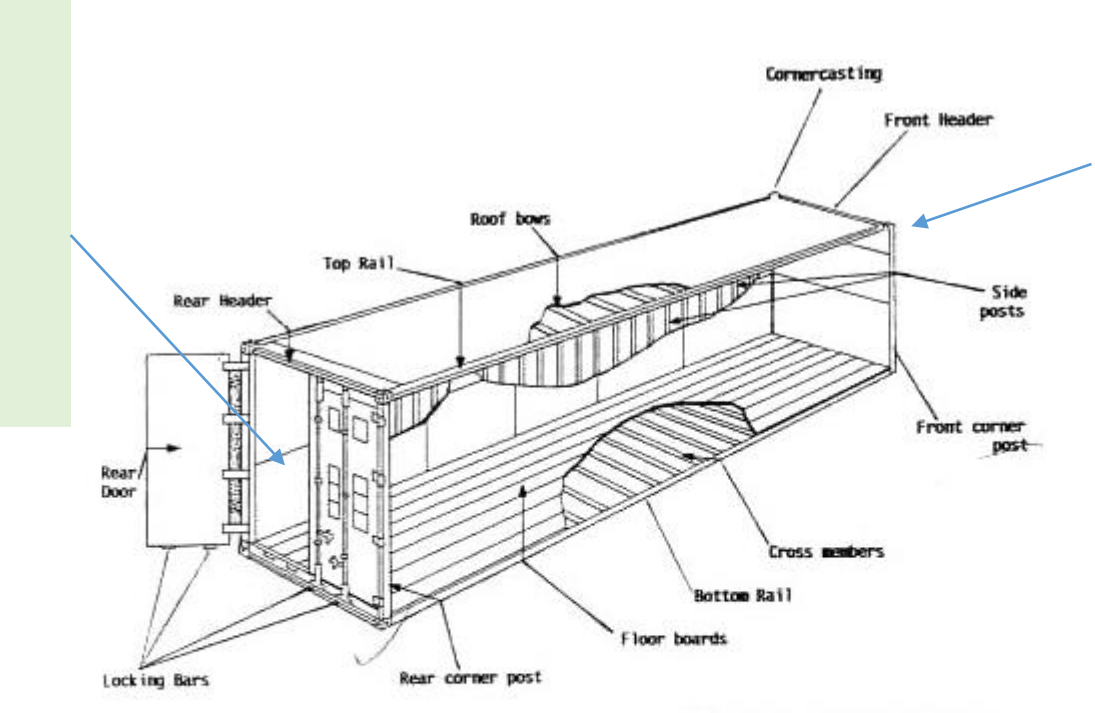

• **Oscar the Ops Guy**

- **Worries about what's "outside" the container**
	- **Logging**
	- **Remote access**
	- **Monitoring**
	- **Network config**
- **All containers start, stop, copy, attach, migrate, etc. the same way**

Major components of the container:

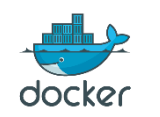

# **Step 3: Make containers super lightweight**

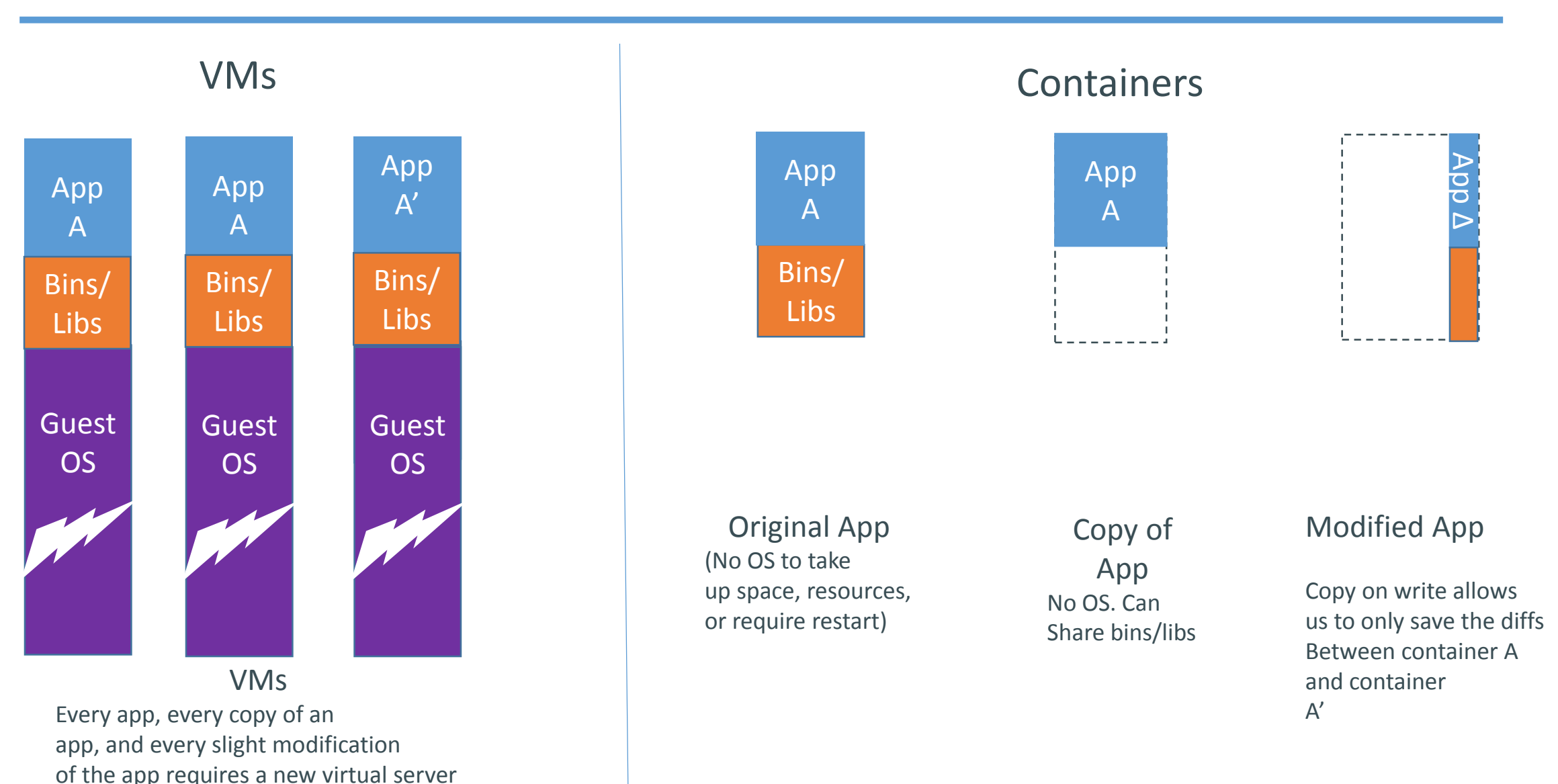

docker

## **Step 4: Build a System for creating, managing, deploying code**

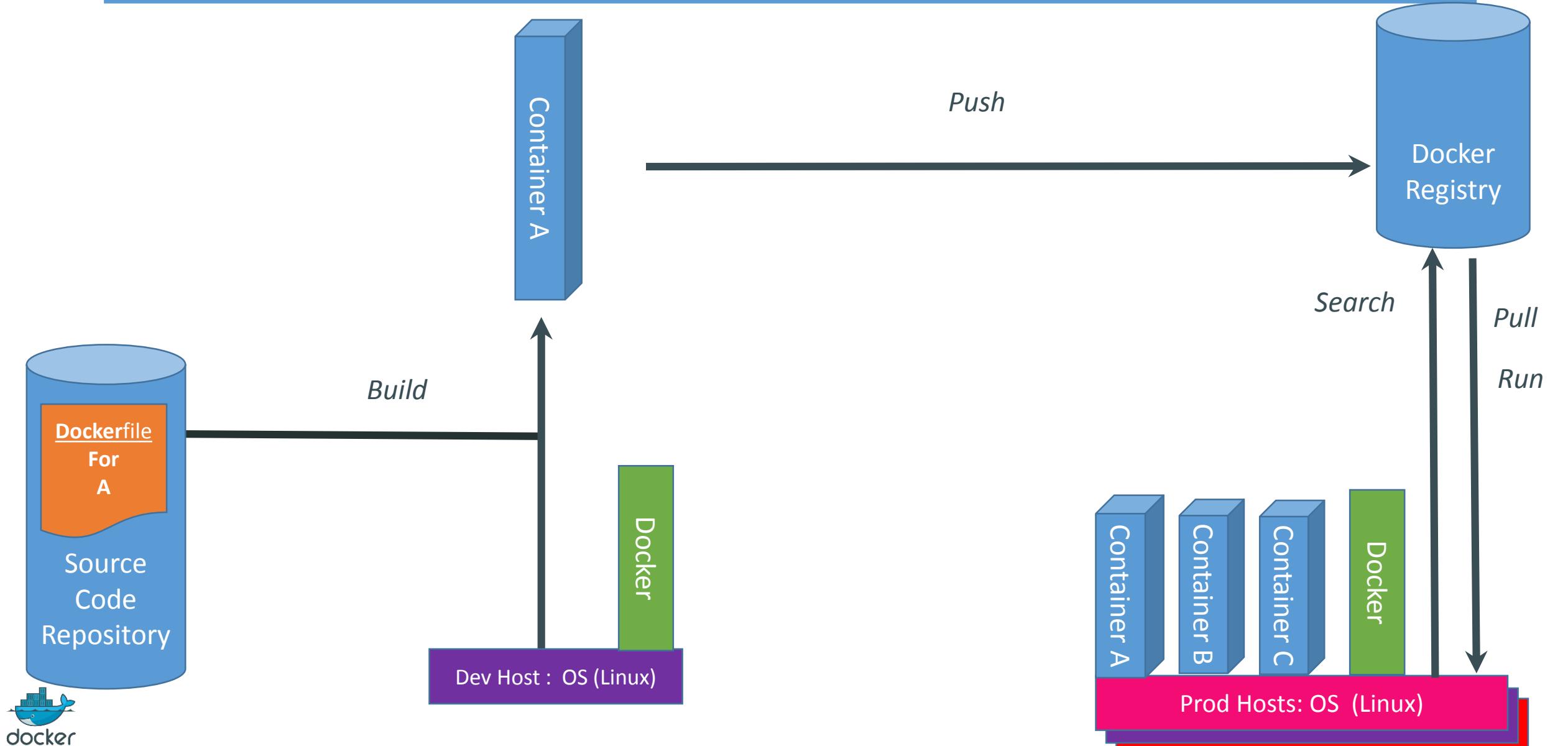

# **Including a System for Changes and Updates**

docker

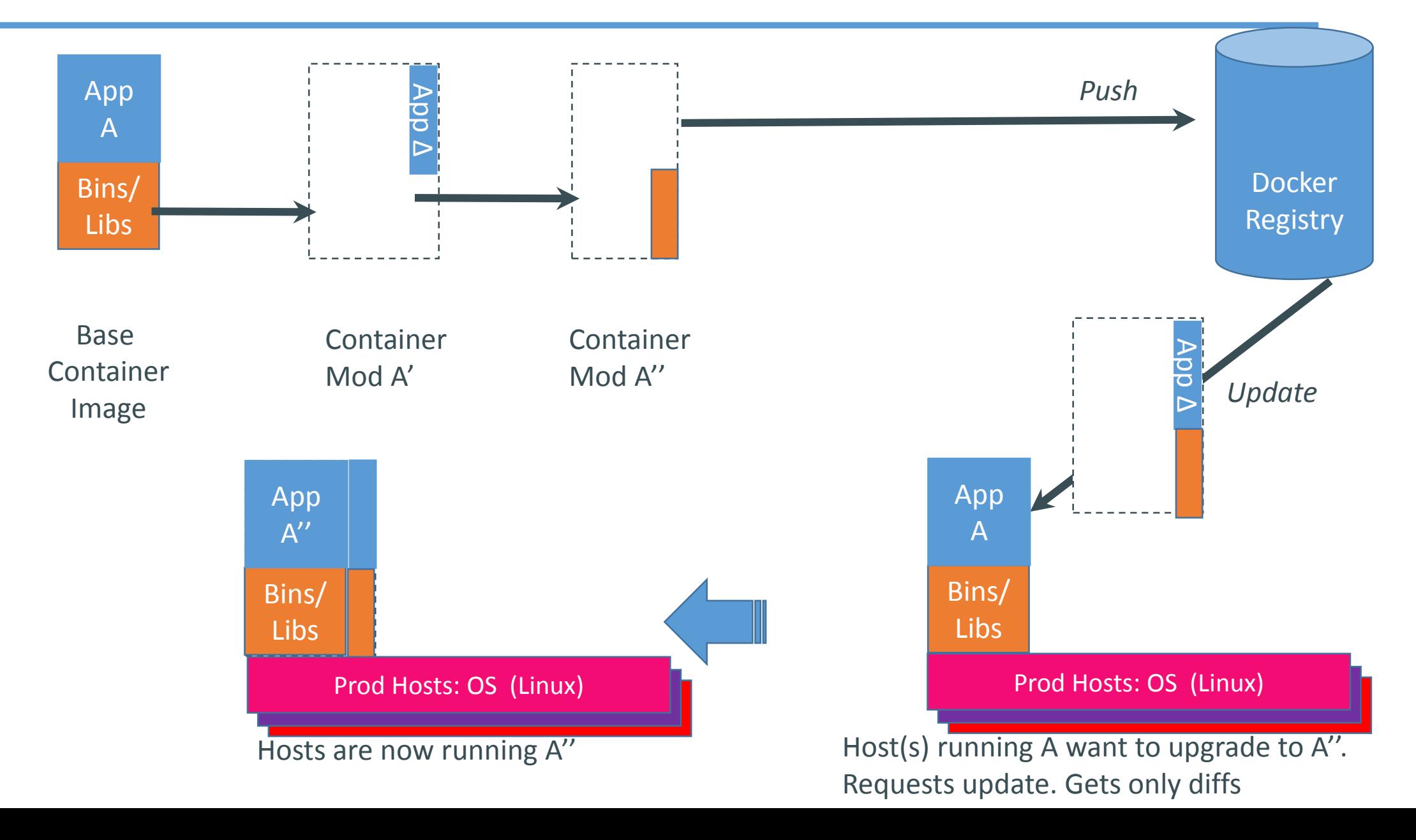

# **Including a System for the Full Lifecycle**

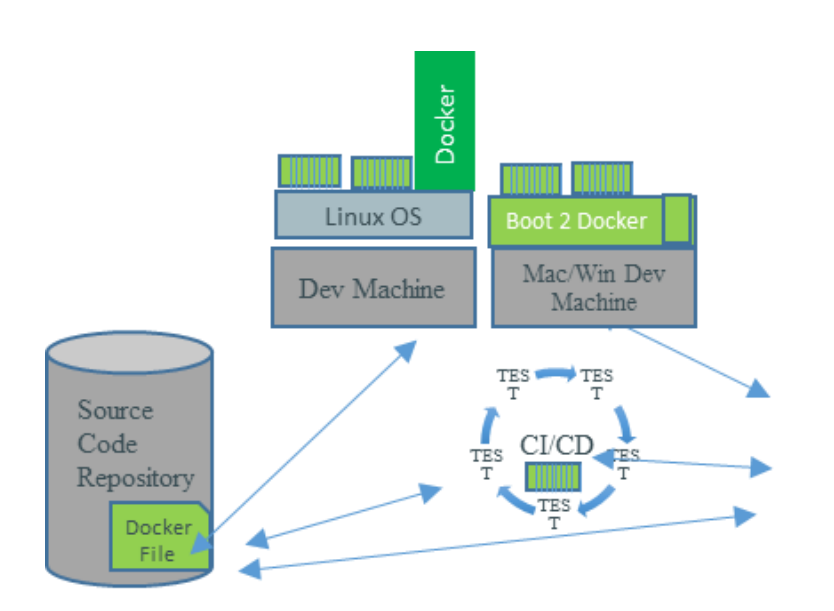

APP CREATION

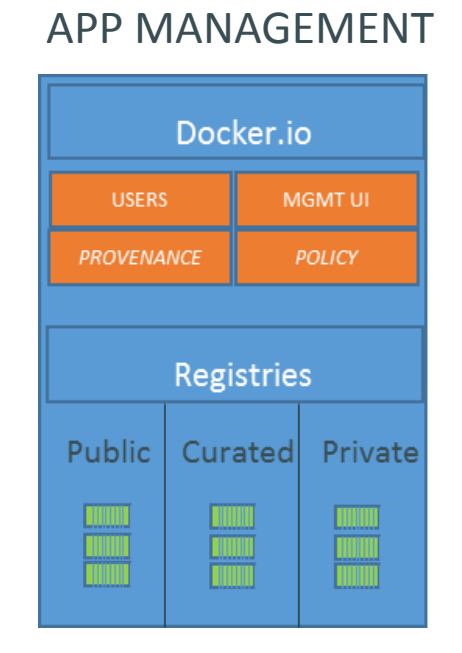

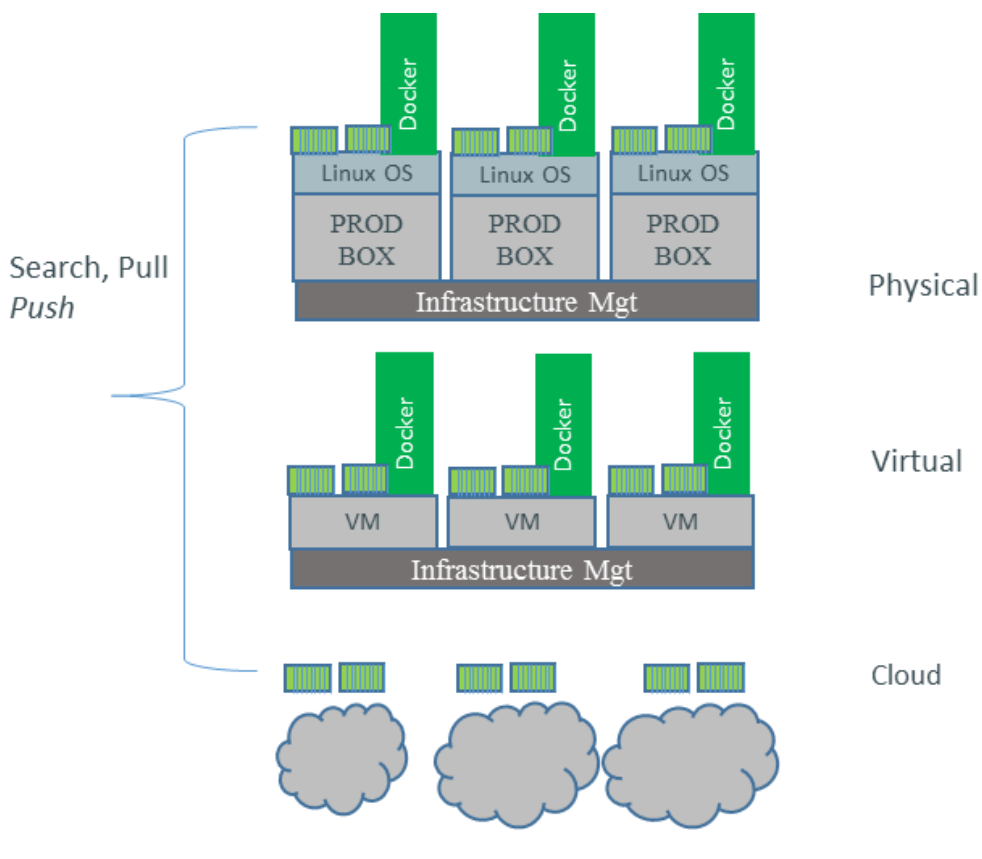

APP DEPLOYMENT

docker

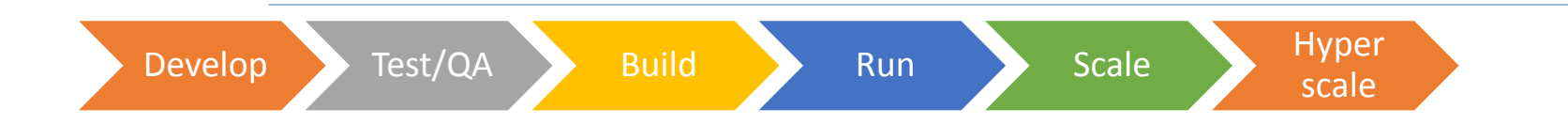

# **Including a System for Complex Apps**

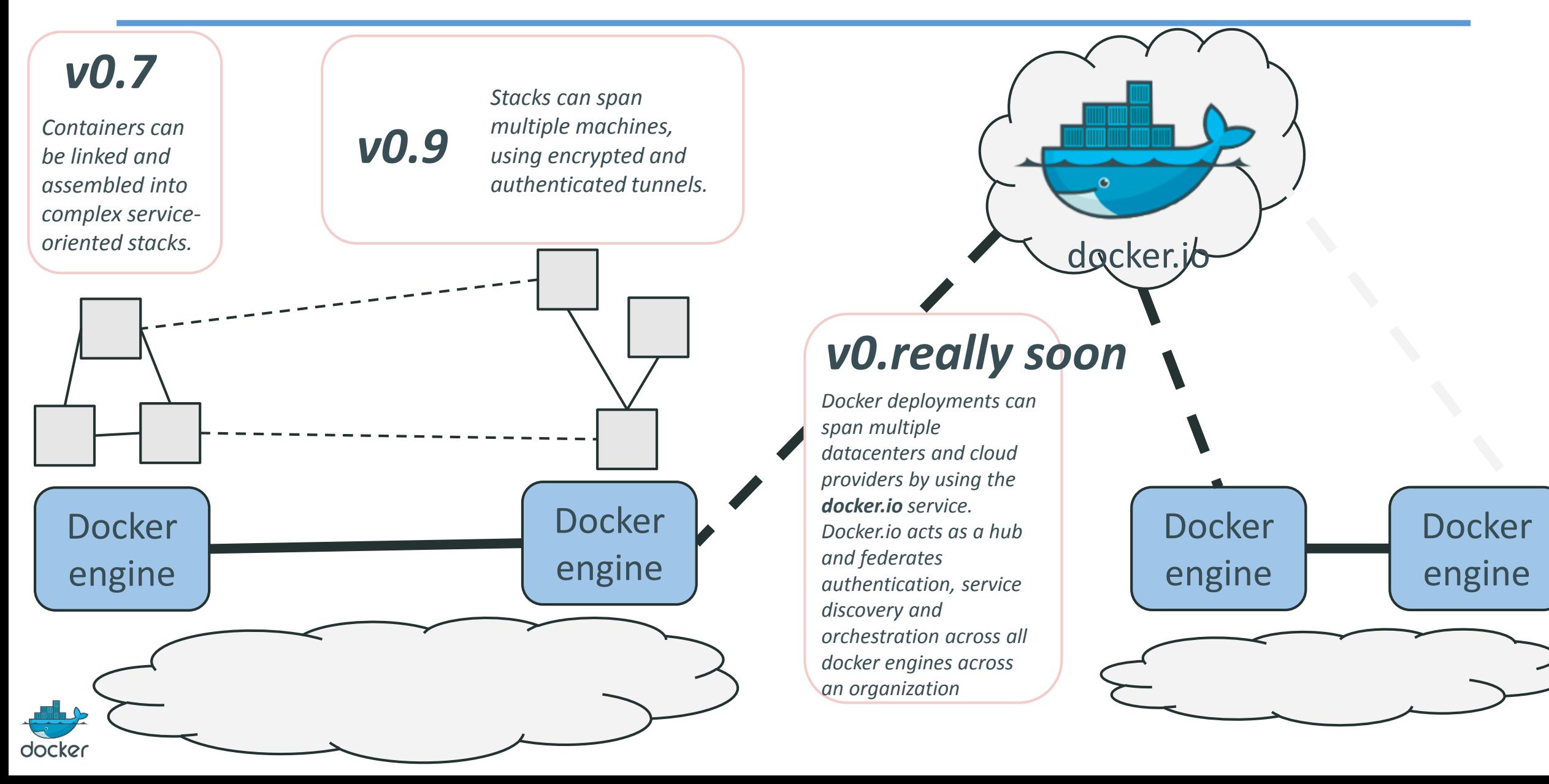

## **Step 5: Create an Ecosystem**

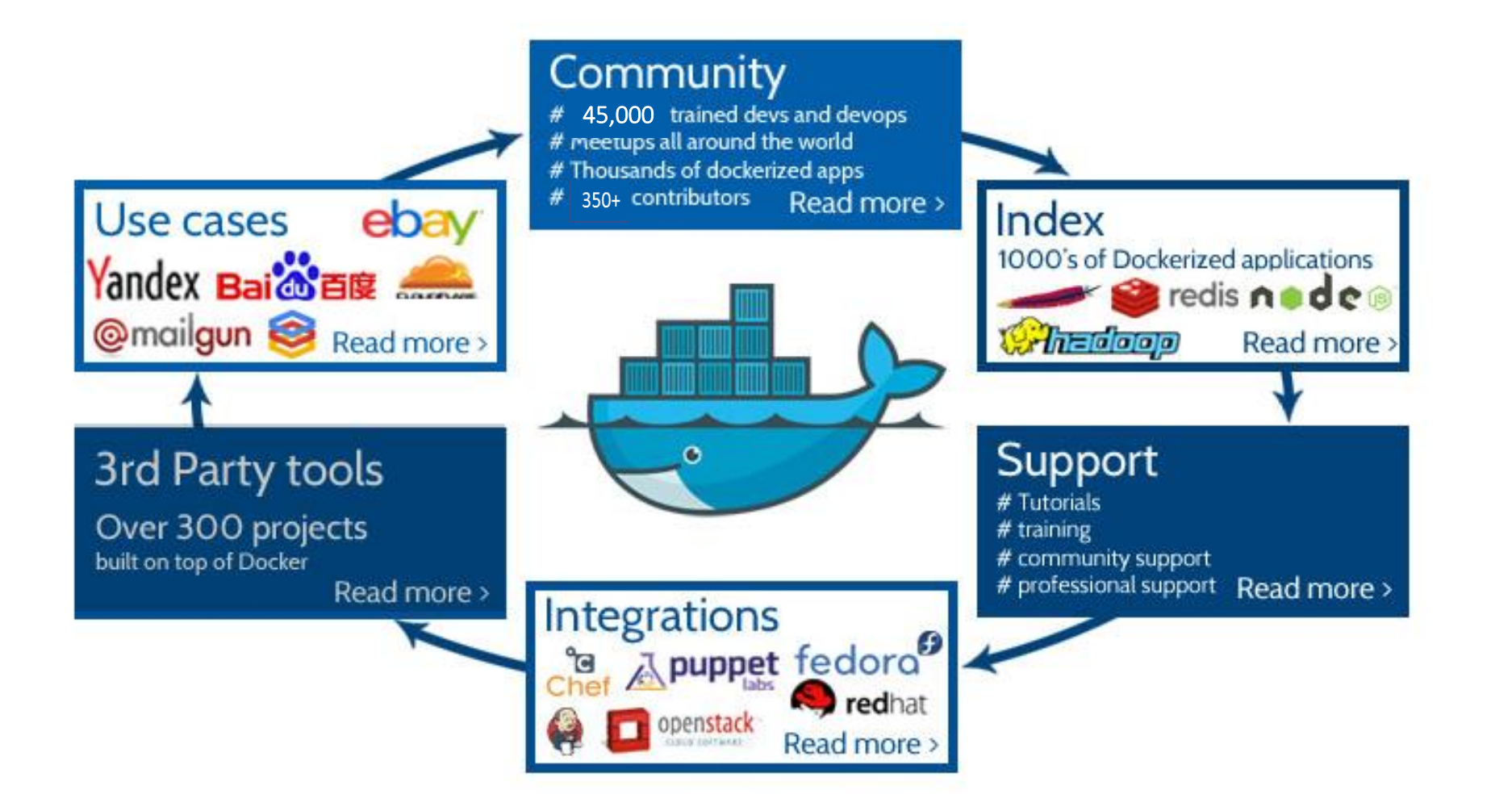

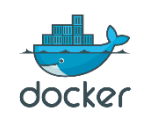

# **Open Ecosystem Momentum**

- **Truly open: Apache license, open design, open tooling, non-Docker maintainers**
- **Downloads: Over 1.2 m container downloads**
- **Users: Over 45,000 trained developers**
- **Content: Over 8000 repositories now publishing containers to Docker Index**
- **Contributors: 380 contributors, 95% of whom don't work for Docker, In.c**
- **Meetups: Over 80 cities in 30 countries have Docker meetups**
- **Integrations: OpenStack, RHEL, Ubuntu, Salt, Chef, Puppet, Salt +++**
- **Github**
	- **Over 10,000 stars**
	- **Over 1.7 K forks**
	- **Over 350 derivative projects**

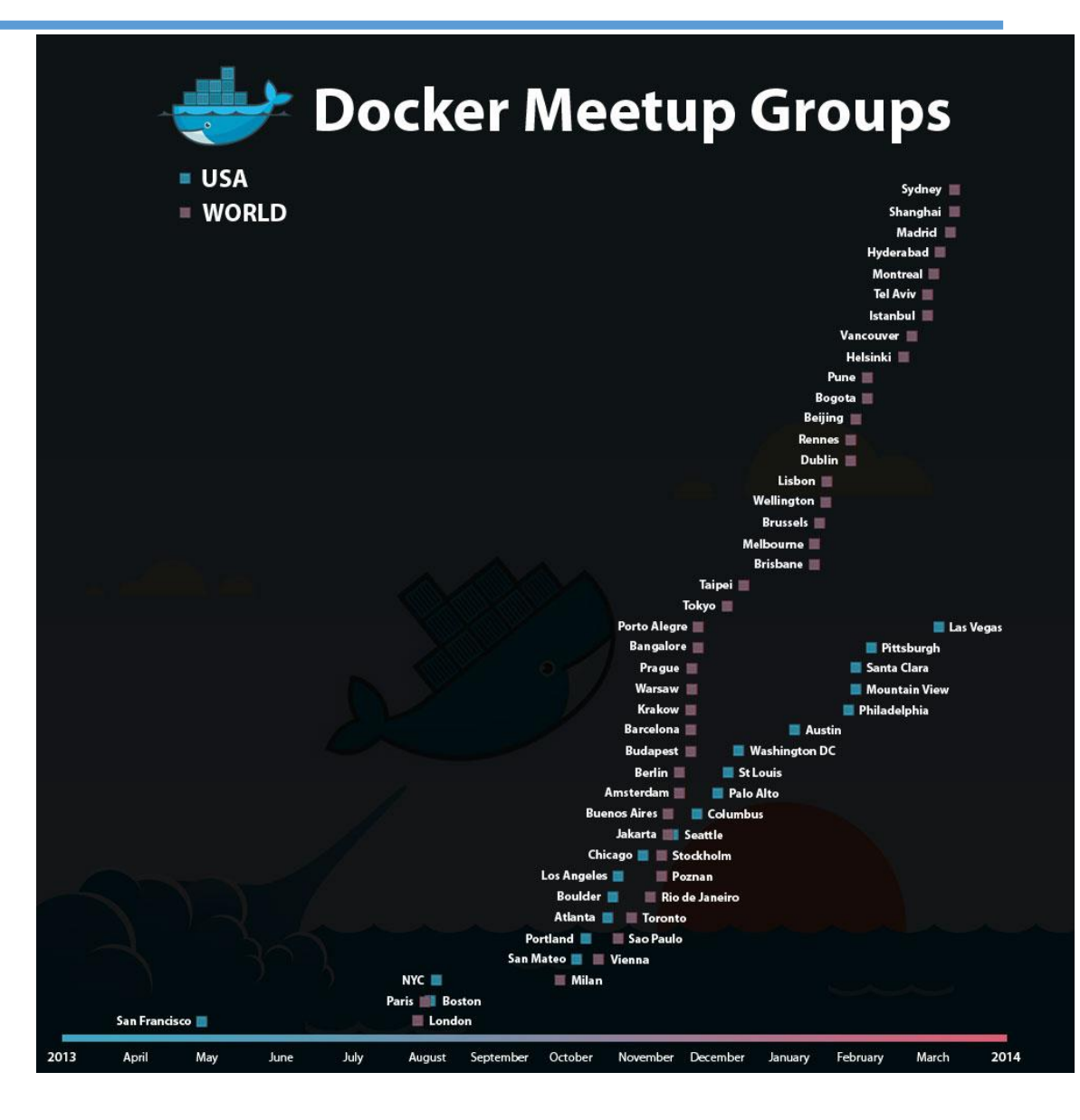

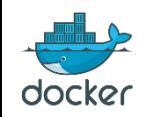

# **Who is using Docker?**

docker

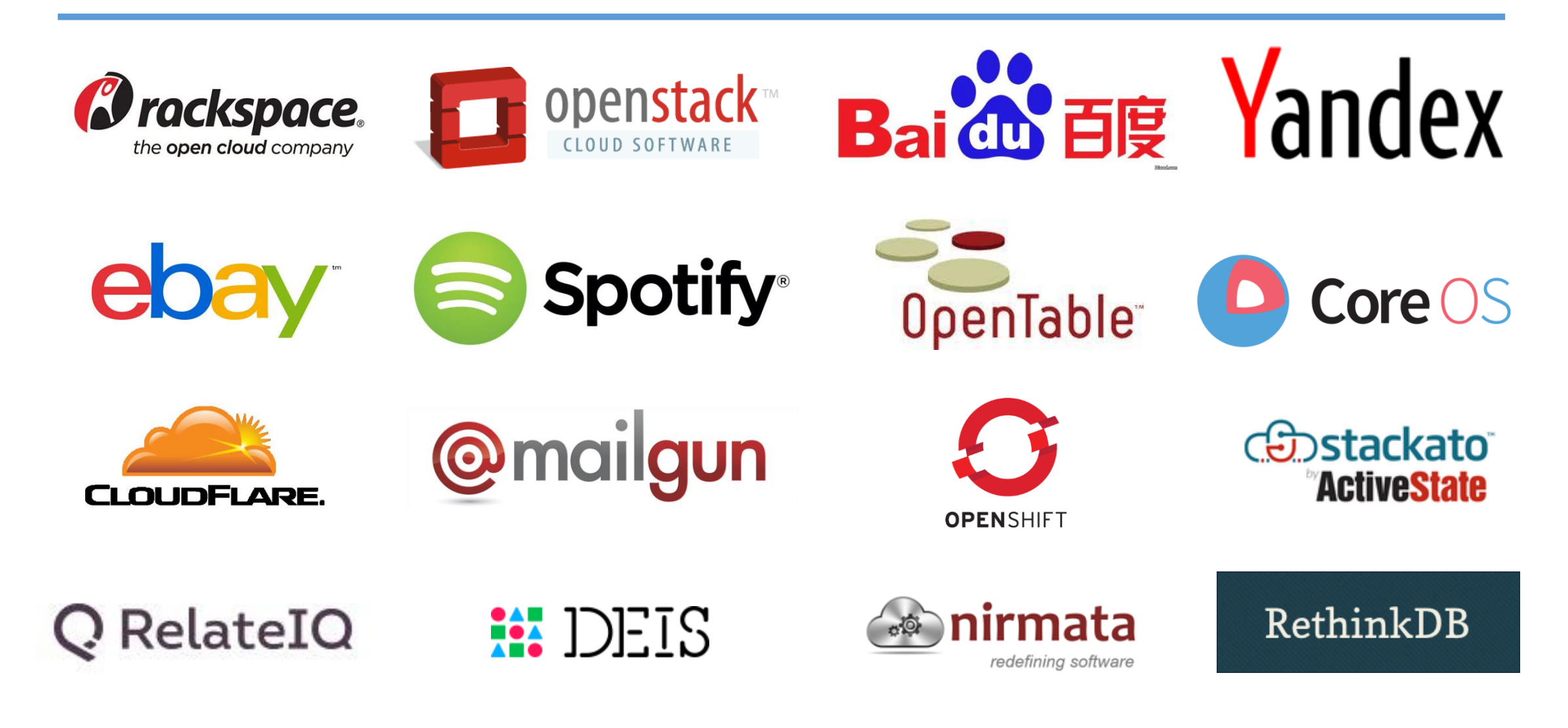

… and hundreds of other small and big companies

- **Continuous Integration/Continuous Delivery:**
	- **Go from developer's laptop, through automated test, to production, and through scaling without modification**
- **Alternative form of virtualization for multi-tenant services**
- **Scale-out:**
	- **Rapidly scale same application across hundreds or thousands of servers…and scale down as rapidly**
- **Cross Cloud Deployment**
	- **Move the same application across multiple clouds (public, private, or hybrid) without modification or noticeable delay**

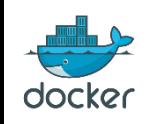

# **Where should I use VMs?**

- **VMs are definitely the way to go to solve many problems**
	- **Heterogeneous O/S families: Run Windows app on a Mac Server**
	- **Using O/S or kernel that doesn't support containers**
	- **Your real problem is infrastructure management**
	- **You want the maturity of the VM toolset**
	- **VM requires unique kernel setup which is not applicable to other VMs on the host (i.e. per VM kernel config)**
	- **Need to freeze state and live migrate**
- **But… you can pursue a hybrid strategy: containers on VMs**
- **Stay tuned for better Docker/Container answers for many of the above**

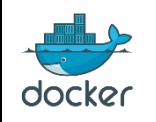

# **Conclusion**

- **Multiple forces are driving a reconsideration of how applications should be created, built, deployed, scaled, and managed**
- **We believe that the right approach is to decouple application management from infrastructure management**
- **Container based approach (vs. VM approach) provides right level of abstraction**
- **Enables infrastructure to be managed consistently and stably**
- **Enables applications to be built flexibly and deployed flexibly**
- **Provides greater degree of visibility, control, and management of what runs where and what components are allowed**
- **Massive cost, speed, efficiency savings**
- **Docker is becoming the standard for containerization**

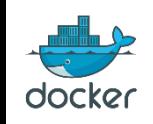

## **Learn More**

- **LXC Technical discussion: [slideshare.net/BodenRussell/realizing-linux-containerslxc](http://www.slideshare.net/BodenRussell/realizing-linux-containerslxc)**
- **Docker project: [www.docker.io/](http://www.docker.io/)**
- **Follow Docker on Twitter: [twitter.com/docker](https://twitter.com/docker)**
- **Take the Docker interactive tutorial: [www.docker.io/gettingstarted/](http://www.docker.io/gettingstarted/)**
- **Join Docker on IRC: [botbot.me/freenode/docker/](https://botbot.me/freenode/docker/)**
- **Go to the Docker repository on GitHub: [github.com/dotcloud/docker/](https://github.com/dotcloud/docker/)**
- **Go to a meetup: [www.docker.io/community/#Docker-Meetups](http://www.docker.io/community/#Docker-Meetups)**
- **See what others are doing: [www.docker.io/community/](http://www.docker.io/community/)**
- **Come to DockerCon, Jun 9-10, San Francisco: [www.dockercon.com](http://www.dockercon.com/)**

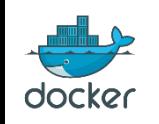

# **INTEROP** Las Vegas Expo: APR 1-3

# Are VM's Passé?

Ben Golub CEO Docker, Inc.

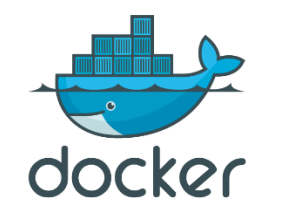

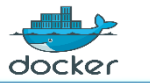